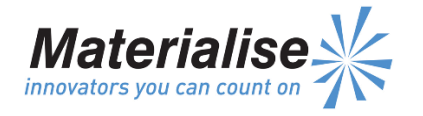

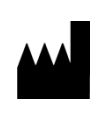

**Manufactured By:**  Materialise NV Technologielaan 15 3001 Leuven Belgium

 $\epsilon$ 0120

## **EN**

**This document contains general instructions for use for SurgiCase Planner. For detailed instructions please refer to the user manual.**

## **DESCRIPTION**

The SurgiCase Planner is a 3D environment software which allows the surgeon to accurately plan a Total Knee Arthroplasty (TKA) based on MRI or X-ray images of the patient. Once the plan is approved in the SurgiCase Planner, Materialise will manufacture patient-specific guides that will be used during the surgery.

## **INDICATIONS**

The SurgiCase Planner software is used for image processing, simulation of surgical interventions and the planning of pre-operational interventions.

The SurgiCase Planner is used to assist in the positioning of total knee replacement components intra-operatively and in guiding the marking of bone before cutting.

# **CONTRAINDICATIONS**

None.

# **WARNINGS**

- The software should be operated by trained personnel, or the output should always be reviewed and approved by a qualified clinician.
- It is the clinician's ultimate obligation to exercise his/her professional judgment in any decision to follow or not follow the treatment plan made using the medical device software.
- TKA guides are to be used by a trained clinician in the performance of surgery.
- Be aware that any patient-specific guides and/or anatomical models derived from a planning created in the software have been manufactured based on MRI/X-ray images of the patient. If the patient's anatomy has changed significantly since the time of the MRI/X-ray images, the guides or models should not be used.

#### **PRECAUTIONS**

 It is advised to use the guide or model within 6 months of performing the MRI/X-ray images on which they are based. If the patient's anatomy has changed significantly since the time of the MRI/Xray images, the guide or model should not be used, even if the time period of 6 months has not expired.

# **INSTRUCTIONS FOR USE**

Install

No installation is required to use the SurgiCase Planner. The SurgiCase Planner is a web based application and can be accessed by browsing to the url of the case.

Start

To open a case in the SurgiCase Planner, browse to the appropriate case in the Online Ordering System and click the link in the Case Details to open the SurgiCase Planner.

## **MINIMAL REQUIREMENTS**

#### Browsers

 Browser with WebGL support. A list of browsers supporting WebGL can be found here:

<http://en.wikipedia.org/wiki/WebGL#Support>

Cookies support

#### Operation Systems

- $iOS 8 x$
- MacOS 10.x
- Windows® 7 Service Pack 1 (SP1) (32-bit or 64-bit) Internet Connection

Internet connection should be available

Graphic card

Please refer to the following list describing black/white lists for graphic cards:

[https://www.khronos.org/webgl/wiki/BlacklistsAndWhit](https://www.khronos.org/webgl/wiki/BlacklistsAndWhitelists) [elists](https://www.khronos.org/webgl/wiki/BlacklistsAndWhitelists)

#### **RECOMMENDED REQUIREMENTS**

#### Browsers

Latest version of one of the following browsers:

- o Google Chrome
	- o Microsoft Internet Explorer
	- o Mozilla Firefox
	- o Safari
- Cookies support

Operation Systems

Latest update of used OS

Internet Connection

Regular 4G (4Mbps, 20 ms RTT)

## **Screen resolution**

WXGA or higher

Graphic card

Please refer to the following list describing black/white lists for graphic cards:

[https://www.khronos.org/webgl/wiki/BlacklistsAndWhit](https://www.khronos.org/webgl/wiki/BlacklistsAndWhitelists) [elists](https://www.khronos.org/webgl/wiki/BlacklistsAndWhitelists)